# **freeproxy** *Release 0.1.0*

**Zhenchao Jin**

**Jul 20, 2022**

# **CONTENTS**

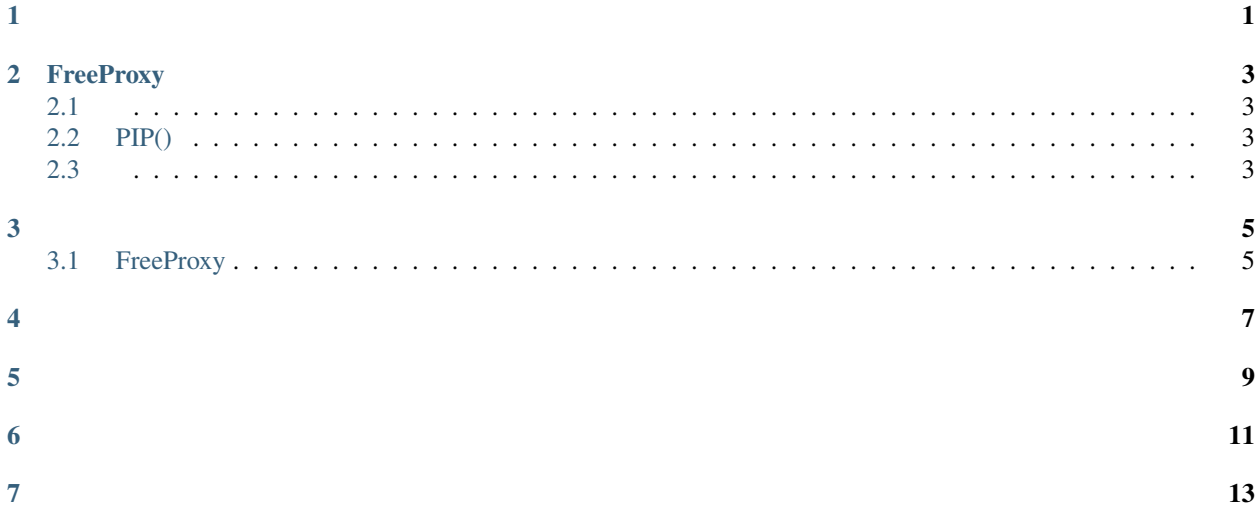

# **ONE**

<span id="page-4-0"></span>python,,

# **TWO**

# **FREEPROXY**

# <span id="page-6-1"></span><span id="page-6-0"></span>**2.1**

- : Linux or macOS or Windows
- Python: Python3.6+

# <span id="page-6-2"></span>**2.2 PIP()**

(python):

pip install pyfreeproxy --upgrade

# <span id="page-6-3"></span>**2.3**

#### **1.**

:

pip install git+https://github.com/CharlesPikachu/freeproxy.git@master

**2.**

freeproxy:

git clone https://github.com/CharlesPikachu/freeproxy.git

, freeproxy:

cd freeproxy

:

python setup.py install

### **THREE**

## <span id="page-8-1"></span><span id="page-8-0"></span>**3.1 FreeProxy**

**FreeProxy** 

```
from freeproxy import freeproxy
proxy_sources = ['proxylistplus', 'kuaidaili']
fp_client = freeproxy.FreeProxy(proxy_sources=proxy_sources)
```
FreeProxy

- proxy\_type: , "https", "http""all", "all";
- proxy\_sources: , "kuaidaili", "ip3366", "jiangxianli", "proxylistplus", "daili66", "fatezero", "ip89", "seofangfa", "zdaye", "yqie", "taiyanghttp", None, ;
- init session cfg: session, requests. Session, {};
- logfilepath: , None, , "freeproxy.log"

#### **3.1.1 GET**

```
from freeproxy import freeproxy
proxy_sources = ['proxylistplus', 'kuaidaili']
fp_client = freeproxy.FreeProxy(proxy_sources=proxy_sources)
headers = {
    'User-Agent': 'Mozilla/5.0 (Windows NT 10.0; Win64; x64) AppleWebKit/537.36 (KHTML,␣
˓→like Gecko) Chrome/98.0.4758.102 Safari/537.36'
}
response = fp_client.get('https://space.bilibili.com/406756145', headers=headers)
print(response.text)
```
GE[Trequests.Session.get](https://docs.python-requests.org/en/latest/)

#### **3.1.2 POST**

```
from freeproxy import freeproxy
```

```
proxy_sources = ['proxylistplus', 'kuaidaili']
fp_client = freeproxy.FreeProxy(proxy_sources=proxy_sources)
headers = {
    'User-Agent': 'Mozilla/5.0 (Windows NT 10.0; Win64; x64) AppleWebKit/537.36 (KHTML,␣
˓→like Gecko) Chrome/98.0.4758.102 Safari/537.36'
}
response = fp_client.post('https://space.bilibili.com/406756145', headers=headers)
print(response.text)
```
POS[Trequests.Session.post](https://docs.python-requests.org/en/latest/)

#### **3.1.3**

from freeproxy import freeproxy

```
proxy_sources = ['proxylistplus', 'kuaidaili']
fp_client = freeproxy.FreeProxy(proxy_sources=proxy_sources)
proxy = fp_client.getrandomproxy()
```
#### **3.1.4 session**

from freeproxy import freeproxy

```
proxy_sources = ['proxylistplus', 'kuaidaili']
fp_client = freeproxy.FreeProxy(proxy_sources=proxy_sources)
session = fp_client.getrandomproxysession()
```
# <span id="page-10-0"></span>**FOUR**

# **FIVE**

#### <span id="page-12-0"></span>**2022-02-19**

• :  $v0.1.0$ ,

 $\bullet$  : 11

#### **2022-02-21**

• :  $v0.1.1 - 0.1.3$ ,

• : getrandomproxysessiongetrandomproxyAPI,

#### **2022-03-25**

- :  $v0.1.4$
- : License,

# **SIX**

- <span id="page-14-0"></span> $\bullet$
- •••••••••••••••••••
- 
- 
- 
- 
- 
- 
- 
- 
- 
- 
- 
- 
- 
- 
- 
- 
- 
- 
- 
- 
- 
- 

**11**

# **SEVEN**

<span id="page-16-0"></span>, ,

: Charles\_pikachu ("Charles") Github: <https://github.com/CharlesPikachu> () : [https://www.zhihu.com/people/charles\\_pikachu](https://www.zhihu.com/people/charles_pikachu) () B: <https://space.bilibili.com/406756145> () : charlesblwx@gmail.com